# **Fichier Readme pour IBM MQ 9.4 et sa maintenance**

Ce document contient les informations du fichier Readme de l'édition initiale d' IBM MQ 9.4.0 .

Une version PDF de ce document, en anglais et en traduction, peut être téléchargée ici : [https://](https://public.dhe.ibm.com/software/integration/wmq/docs/V9.4/Readme/) [public.dhe.ibm.com/software/integration/wmq/docs/V9.4/Readme/.](https://public.dhe.ibm.com/software/integration/wmq/docs/V9.4/Readme/)

La version anglaise de ce document est la version la plus à jour.

## **Contenu**

Les principales sections de ce document décrivent les limitations du produit et les problèmes connus.

En plus de ce document, vous trouverez des informations supplémentaires sur le site web IBM MQ : <https://www.ibm.com/products/mq>.

La page Web SupportPac se trouve ici :<https://ibm.biz/mqsupportpacs>.

Pour plus d'informations sur les incidents recensés et les correctifs disponibles, consultez la page d'assistance IBM MQ : [https://www.ibm.com/mysupport/s/topic/0TO5000000024cJGAQ/mq?](https://www.ibm.com/mysupport/s/topic/0TO5000000024cJGAQ/mq?language=en_US&productId=01t0z000006zdYXAAY) [language=en\\_US&productId=01t0z000006zdYXAAY](https://www.ibm.com/mysupport/s/topic/0TO5000000024cJGAQ/mq?language=en_US&productId=01t0z000006zdYXAAY).

La documentation du produit pour toutes les versions d'IBM MQ prises en charge est disponible via la documentation IBM : <https://www.ibm.com/docs/ibm-mq>. Plus spécifiquement, les informations sur le produit IBM MQ 9.4 sont disponibles dans la IBM Documentation: [https://www.ibm.com/docs/ibm-mq/](https://www.ibm.com/docs/ibm-mq/9.4) [9.4.](https://www.ibm.com/docs/ibm-mq/9.4)

#### Lettres d'annonce

Les lettres d'annonce d' IBM MQ 9.4 (en anglais) sont disponibles aux emplacements suivants. Les lettres d'annonce fournissent ces types de renseignements :

- Description détaillée du produit, y compris la description de la nouvelle fonction.
- Déclaration de positionnement du produit.
- Détails de la commande.
- Configuration matérielle et logicielle requise.
- Tarif horaire.

Lettres d'annonce pour IBM MQ 9.4.0

IBM MQ 9.4 for Multiplatforms et IBM MQ on Cloud <https://www.ibm.com/docs/en/announcements/AD24-0520> IBM MQ for z/OS 9.4 et IBM MQ Appliance 9.4 <https://www.ibm.com/docs/en/announcements/AD24-0535>

## **Historique des mises à jour**

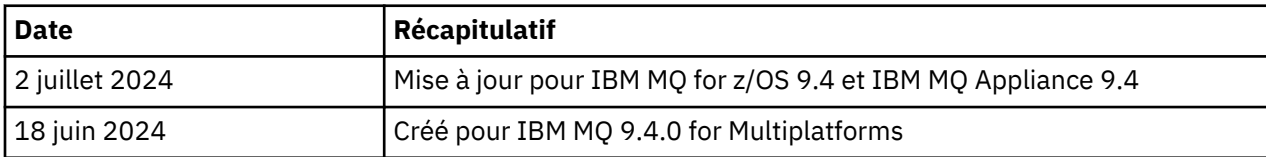

## **Instructions d'installation**

Les instructions d'installation sont disponibles dans le cadre des informations produit IBM MQ 9.4 publiées dans la IBM Documentation: [https://www.ibm.com/docs/SSFKSJ\\_9.4.0/install/q008250\\_.html](https://www.ibm.com/docs/SSFKSJ_9.4.0/install/q008250_.html)

# **Limitations et problèmes connus de l'édition IBM MQ 9.4.0 initiale**

## **libcurl est manquant dans la sortie dspmqver -a**

dspmqver doit charger GSKit si libcurl le requiert. Cependant, libCurl ne figure pas actuellement dans la sortie de la commande dspmqver -a .

Ce problème sera résolu dans les futures mises à jour CD et éditions de maintenance LTS.

#### **La prise en charge de l'échange de clés RSA en mode FIPS a été supprimée**

Le JRE IBM Java 8 supprime la prise en charge de l'échange de clés RSA en mode FIPS. Cette suppression s'applique aux CipherSuitessuivantes:

- TLS\_RSA\_WITH\_AES\_256\_GCM\_SHA384
- TLS\_RSA\_WITH\_AES\_256\_CBC\_SHA256
- TLS\_RSA\_WITH\_AES\_256\_CBC\_SHA
- TLS\_RSA\_WITH\_AES\_128\_GCM\_SHA256
- TLS\_RSA\_WITH\_AES\_128\_CBC\_SHA256
- TLS\_RSA\_WITH\_AES\_128\_CBC\_SHA
- TLS\_RSA\_WITH\_3DES\_EDE\_CBC\_SHA

Pour continuer à utiliser le mode FIPS, vous devez modifier les composants IBM MQ suivants afin d'utiliser une CipherSuite qui est toujours prise en charge:

- Serveur AMQP
- Managed File Transfer (MFT)
- IBM MQ Console
- Explorateur IBM MQ
- API REST IBM MQ
- Service IBM MQ Telemetry

Pour plus d'informations sur les CipherSuitesprises en charge, voir [TLS CipherSpecs et CipherSuites](https://www.ibm.com/docs/SSFKSJ_9.4.0/develop/q113210_.html) [dans IBM MQ classes for JMS](https://www.ibm.com/docs/SSFKSJ_9.4.0/develop/q113210_.html) dans la documentation du produit IBM MQ .

## **Droit d'auteur, avis et marques**

#### Informations sur les marques et les droits d'auteur

#### :NONE.

Le présent document peut contenir des informations ou des références concernant certains produits, logiciels ou services IBM non annoncés dans ce pays. Pour plus de détails, référez-vous aux documents d'annonce disponibles dans votre pays, ou adressez-vous à votre partenaire commercial IBM. Toute référence à un produit, logiciel ou service IBM n'implique pas que seul ce produit, logiciel ou service puisse être utilisé. Tout autre élément fonctionnellement équivalent peut être utilisé, s'il n'enfreint aucun droit d'IBM. Il est de la responsabilité de l'utilisateur d'évaluer et de vérifier lui-même les installations et applications réalisées avec des produits, logiciels ou services non expressément référencés par IBM.

IBM peut détenir des brevets ou des demandes de brevet couvrant les produits mentionnés dans le présent document. La remise de ces informations ne vous donne aucun droit de licence sur ces brevets ou demandes de brevet. Si vous désirez recevoir des informations concernant l'acquisition de licences, veuillez en faire la demande par écrit à l'adresse suivante :

IBM Director of Licensing IBM Corporation North Castle Drive Armonk, NY 10504-1785 U.S.A.

Les informations sur les licences concernant les produits utilisant un jeu de caractères double octet peuvent être obtenues en écrivant à l'adresse suivante :

Intellectual Property Licensing Legal and Intellectual Property Law IBM Japan, Ltd. 19-21, Nihonbashi-Hakozakicho, Chuo-ku Tokyo 103-8510, Japan

Le paragraphe suivant ne s'applique ni au Royaume-Uni, ni dans aucun pays dans lequel il serait contraire aux lois locales.

LE PRESENT DOCUMENT EST LIVRE EN L'ETAT SANS AUCUNE GARANTIE EXPLICITE OU IMPLICITE. IBM DECLINE NOTAMMENT TOUTE RESPONSABILITE RELATIVE A CES INFORMATIONS EN CAS DE CONTREFACON AINSI QU'EN CAS DE DEFAUT D'APTITUDE A L'EXECUTION D'UN TRAVAIL DONNE. Certaines juridictions n'autorisent pas l'exclusion des garanties implicites, auquel cas l'exclusion cidessus ne vous sera pas applicable.

Le présent document peut contenir des inexactitudes ou des coquilles. Il est mis à jour périodiquement. Chaque nouvelle édition inclut les mises à jour. IBM peut, à tout moment et sans préavis, modifier les produits et logiciels décrits dans ce document.

Les références à des sites Web non IBM sont fournies uniquement à titre d'information et n'impliquent en aucune façon une adhésion de ces sites Web. Les éléments figurant sur ces sites Web ne font pas partie des éléments du présent produit IBM et l'utilisation de ces sites relève de votre seule responsabilité.

IBM pourra utiliser ou diffuser, de toute manière qu'elle jugera appropriée et sans aucune obligation de sa part, tout ou partie des informations qui lui seront fournies.

Les licenciés souhaitant obtenir des informations permettant : (i) l'échange des données entre des logiciels créés de façon indépendante et d'autres logiciels (dont celui-ci), et (ii) l'utilisation mutuelle des données ainsi échangées, doivent adresser leur demande à :

IBM Corporation J46A/G4 555 Bailey Avenue San Jose, CA 95141-1003 USA

Ces informations peuvent être soumises à des conditions particulières, prévoyant notamment le paiement d'une redevance.

Le logiciel sous licence décrit dans ce document et tous les éléments sous licence disponibles s'y rapportant sont fournis par IBM conformément aux dispositions du Livret Contractuel IBM, des Conditions Internationales d'Utilisation de Logiciels IBM, des Conditions d'Utilisation du Code Machine ou de tout autre contrat équivalent.

Les informations concernant des produits non IBM ont été obtenues auprès des fournisseurs de ces produits, par l'intermédiaire d'annonces publiques ou via d'autres sources disponibles. IBM n'a pas testé ces produits et ne peut confirmer l'exactitude de leurs performances ni leur compatibilité. Elle ne peut recevoir aucune réclamation concernant des produits non IBM. Toute question concernant les performances de produits non IBM doit être adressée aux fournisseurs de ces produits. Le présent document peut contenir des exemples de données et de rapports utilisés couramment dans l'environnement professionnel. Ces exemples mentionnent des noms fictifs de personnes, de sociétés, de marques ou de produits à des fins illustratives ou explicatives uniquement. Toute ressemblance avec des noms de personnes, de sociétés ou des données réelles serait purement fortuite.

#### Licence de copyright

Le présent logiciel contient des exemples de programmes d'application en langage source destinés à illustrer les techniques de programmation sur différentes plateformes d'exploitation. Vous avez le droit de copier, de modifier et de distribuer ces exemples de programmes sous quelque forme que ce soit et sans paiement d'aucune redevance à IBM, à des fins de développement, d'utilisation, de vente ou de

distribution de programmes d'application conformes aux interfaces de programmation des plateformes pour lesquels ils ont été écrits ou aux interfaces de programmation IBM. Ces exemples de programmes n'ont pas été rigoureusement testés dans toutes les conditions. Par conséquent, IBM ne peut garantir expressément ou implicitement la fiabilité, la maintenabilité ou le fonctionnement de ces programmes. Vous avez le droit de copier, de modifier et de distribuer ces exemples de programmes sous quelque forme que ce soit et sans paiement d'aucune redevance à IBM, à des fins de développement, d'utilisation, de vente ou de distribution de programmes d'application conformes aux interfaces de programmation IBM.

Les termes qui suivent sont des marques d'International Business Machines Corporation aux Etats-Unis et/ou dans certains autres pays : AIX, IBM, WebSphere, z/OS

Windows est une marque de Microsoft Corporation aux Etats-Unis et/ou dans certains autres pays.

Java ainsi que tous les logos et toutes les marques incluant Java sont des marques d'Oracle et/ou de ses sociétés affiliées.

UNIX est une marque enregistrée de The Open Group aux Etats-Unis et/ou dans certains autres pays.

Linux est une marque de Linus Torvalds aux Etats-Unis et/ou dans certains autres pays.

Les autres noms de sociétés, de produits et de services peuvent appartenir à des tiers.

Pour plus d'informations, voir [https://www.ibm.com/legal/copytrade.](https://www.ibm.com/legal/copytrade)